## urexam

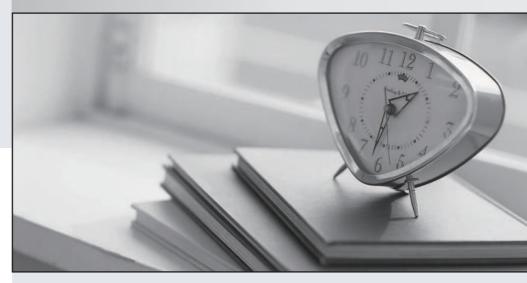

Higher Quality

Better Service!

We offer free update service for one year Http://www.ourexam.com Exam : NSE5\_FMG-6.0

Title : Fortinet NSE 5 -

FortiManager 6.0

**Version**: DEMO

- 1. Which of the following conditions trigger FortiManager to create a new revision history? (Choose two.)
- A. When configuration revision is reverted to previous revision in the revision history
- B. When FortiManager installs device-level changes to a managed device
- C. When FortiManager is auto-updated with configuration changes made directly on a managed device
- D. When changes to device-level database is made on FortiManager

Answer: CD

- 2. What does the diagnose dvm check-integrity command do? (Choose two.)
- A. Internally upgrades existing ADOMs to the same ADON version in order to clean up and correct the ADOM syntax
- B. Verifies and corrects unregistered, registered, and deleted device states
- C. Verifies and corrects database schemas in all object tables
- D. Verifies and corrects duplicate VDOM entries

Answer: BD

3.An administrator has assigned a global policy package to a new ADOM called ADOM1.

What will happen if the administrator tries to create a new policy package in ADOM1?

- A. When creating a new policy package, the administrator can select the option to assign the global policy package to the new policy package
- B. When a new policy package is created, the administrator needs to reapply the global policy package to ADOM1.
- C. When a new policy package is created, the administrator must assign the global policy package from the global ADOM.
- D. When the new policy package is created, FortiManager automatically assigns the global policy package to the new policy package.

Answer: D

4. View the following exhibit.

Start to import config from device(Local-FortiGate) vdom(root) to adom(My\_ADOM), package(Local-Fortigate\_root)

"firewall service category", SKIPPED," (name=General, oid=697, DUPLICATE)"

"firewall address", SUCCESS,"(name=LOCAL\_SUBNET,oid=684,new object)"

"firewall service custom", SUCCESS," (name=ALL, oid=863, update previous object)"

"firewall policy", SUCCESS," (name=1,oid-1090, new object)"

Which one of the following statements is true regarding the object named ALL?

- A. FortiManager updated the object ALL using FortiGate's value in its database
- B. FortiManager updated the object ALL using FortiManager's value in its database
- C. FortiManager created the object ALL as a unique entity in its database, which can be only used by this managed FortiGate.
- D. FortiManager installed the object ALL with the updated value.

Answer: A

## 5. View the following exhibit:

| #diagnose fmupdate view-serverlist fds Fortiguard Server Comm: Enabled Server Override Mode: Loose FDS server list: |                    |                |                  |                     |
|----------------------------------------------------------------------------------------------------|--------------------|----------------|------------------|---------------------|
| Index Address                                                                                                    | Port               | TimeZone       | Distance         | Source              |
| *0 10.0.1.50<br>1 96.45.33.89<br>2 96.45.32.81                                                                      | 8890<br>443<br>443 | -5<br>-5<br>-5 | 0<br>0<br>0<br>0 | CLI<br>FDNI<br>FDNI |
| 38 fds1.fortinet.com                                                                                                | 443                | -5             | 0                | DEFAULT             |

How will FortiManager try to get updates for antivirus and IPS?

- A. From the list of configured override servers with ability to fall back to public FDN servers
- B. From the configured override server list only
- C. From the default server fdsl.fortinet.com
- D. From public FDNI server with highest index number only

Answer: A